**Download Adobe Photoshop Cs here**

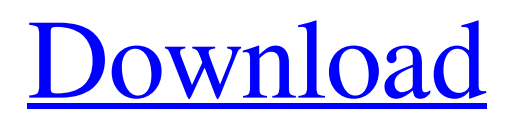

#### **Download Free Photoshop 8 Crack Keygen Full Version**

Note Photoshop, Elements, and Photoshop Express are all offered as subscription services. That means that you need to pay a monthly fee in order to use the software. For more information on how to buy the software, see Choosing an Option for the Software You Use. ## Scanning and Managing Images Scanning pictures is a quick and easy way to get some digital pictures on your computer, but it's also a relatively inexpensive way to turn you into a 24/7 image camera. Sure, it doesn't replace a "real" camera, but it's a great way to save yourself the hassle of running around with a bulky camera and tripods. Just scan your photos, and you're good to go. To scan your images, you need a compatible scanner and a compatible scanner driver. You can scan a variety of formats including TIFF, EPS, and JPEG. A scanner is an analog-to-digital device that produces a digital copy of an image as an electronic file on your computer. You can scan a range of photos (such as JPEGs, TIFFs, and JPEGs) or documents. Using Photoshop, you can edit scanned images right on the original, so you don't have to rescan an edited version (which often involves lots of manual resizing). The main advantage of a scanner is that it's cheap and easy, and it's easy to share your pictures with family and friends. You can organize your scanned images into albums so you can find them easily later.

#### **Download Free Photoshop 8**

In this guide, we'll be teaching you how to edit images in Elements, create new images, take photos with your camera or DSLR, and even convert images to a different format. You can watch this video on YouTube, download the detailed tutorial for free, or just keep reading this article until the end. How to edit images in Photoshop Elements Photoshop Elements has the same features as the desktop version of Photoshop including advanced options for Retouch, Remove Red Eye, Enhance Image, Adjust Color, Crop, Rotate, Redraw Overlay (redraw), Contour, Filmstrip and even Design Modes. New in Photoshop Elements 2020: Contour, Redraw and Multiple documents The Contour tool is a new addition in Photoshop Elements 10 that is also used for creating lines and drawing objects in the Design tab. You can drag it around the screen to create a perfect line or add multiple lines for a fine edge. Filters are also a new addition in Elements that you can also apply to multiple images with the multiple documents option. The other new tool that is available in Elements is called Redraw which allows you to redraw objects without any special settings. The full guide on how to edit images in Photoshop Elements is available in the full tutorial. How to take new photos with Photoshop Elements Not only does Photoshop Elements have the same features that Photoshop does, it also has its own camera features. This section will teach you everything you need to know about creating RAW photos with Photoshop Elements and teaching you how to edit RAW photos in Photoshop. So let's start with the basics and learn how to make new RAW photos with Photoshop Elements. Learn how to make new photos using Elements by looking at this full tutorial. How to edit RAW photos with Photoshop Elements The first step when editing RAW photos is to open an image in Photoshop Elements. To open an image, click on the image and then click the Open in Photoshop Elements button at the bottom of the window. After the image has been opened, you'll see an empty screen called the Capture panel. The Capture panel contains the interface of Photoshop Elements' new camera tools. Here, you can look at your camera settings, adjust a few camera settings, and even crop the image if you want. We will explain the full camera settings in a bit. Now that you have 05a79cecff

### **Download Free Photoshop 8 Crack + Activation Code With Keygen**

Recent Posts Monday, September 3, 2016 Moya Away! So, the Moya Away contest is over, and I'm not going to watch the results. I've been fretting about this for the past few weeks, as I saw how close so many of the votes came. It would've been easy for me to point the blame for the low winner on this posting. So, I'm going to blame it on the judges instead. They have the final say. This contest is a great one, and I tried to make it really fair. I am a rule follower, though, and I wanted to ensure that winners weren't unfairly chosen. I had to remove that rule on two sites, because there was just too much coming from those two sites. I would also like to thank all of the participants in the contest, as I really enjoyed having the other sites on board for this week. They made me think about how I want to run the contest in the future. Moya Away came out of that thinking process. I've been following the mixed critters, as I wanted to see how they would do in their first contest. It was a bit of a shock, as I feel like I can make a better critter than most, but I was impressed with how high they did. I definitely want to keep the levels lower next time. So, I'll probably be rolling out the new mixed critter contest next week. I had this idea that we could have an overall winner of the contest, and I'm going to call the winner the 'winner-in-chief'. I would like to thank all of the participants for making the campaign such a success. The Moya Away rules helped a lot, too, and I'm happy I was able to implement some of the suggestions from the poll. Now, I want to get back to posting rather than doing my other job for the next week or so. I'll announce a new contest next week, and that will be the mixed critter contest. I also want to have a video competition. I already have a winner in that contest, but I'm going to open it up for any contestant. After we've had a few videos, I'll announce the winner for that competition as well. Again, I'm going to be calling the winner the winner-in-chief. I think that by having two different winners, we'll have more contest participants. All of

# **What's New In?**

Q: is it possible to retrieve only data from a table without'select' function? I have this sql query SELECT \* FROM tbl\_user\_info WHERE c\_name = 'john'; this query is return more than one row. is it possible to only get data from this table. if not, is there a way to only retrieve data from a table with a specific value. A: An INNER JOIN between the table and itself, using a WHERE clause, should do it. SELECT \* FROM tbl\_user\_info WHERE c\_name = 'john' AND tbl\_user\_info.c\_name = 'john' A: You can use NOT IN() or NOT EXISTS(). SELECT \* FROM tbl\_user\_info WHERE c\_name = 'john' AND NOT EXISTS (SELECT 1 FROM tbl\_user\_info WHERE c\_name = 'john' ) Q: c++ std::filesystem::path doesn't properly append to string I'm working on a C++ project that uses the std::filesystem::path for several things. One of my functions takes a path and returns a std::string to be used for actually storing the path. However, I am having a very weird problem. When the function is finished with the string, I print out the contents of the string and notice that it prints it out exactly as the path was passed in. However, the problem is that when I attempt to use the string that was returned and try to print out the contents of the string, nothing is appended to it. For example, when my function prints out the contents of the path, I notice that the path no longer has the trailing slash. I have tried making the string a const char\* and explicitly converting it to a char\*, but that has no effect. I am using Visual Studio 2015 and I have tried using std::filesystem::absolute and std::filesystem::relative, but I get the same problem. void savePath(std::filesystem::path path) { std::string pathAsString;

# **System Requirements For Download Free Photoshop 8:**

Trying to purchase the most powerful PC or console possible is pointless. To experience the full potential of Fallout 4, you need a powerful PC. The minimum system requirements on Xbox One and PC have been reduced from the previous generation. Not all of the new system requirements on PS4 are playable at this time. However, once all of the new content is released, those that meet the new minimum requirements will have a more enjoyable experience. Minimum OS: Windows 7, 8, 8.1 or 10 Processor: Intel Core i3 2.4 GHz

#### Related links:

<https://www.careerfirst.lk/sites/default/files/webform/cv/laszcasp411.pdf> <https://cobblerlegends.com/adobe-photoshop-crack-full-version/> <http://iselinfamilylaw.com/how-to-deal-with-3d-in-photoshop/> <http://www.atlanticstrategy.eu/sites/default/files/webform/4call-for-workshops/free-download-of-fonts-for-photoshop.pdf> [https://officinabio.it/wp](https://officinabio.it/wp-content/uploads/2022/07/Recover_or_remove_registry_key_that_terminated_Photoshop_Express_service.pdf)[content/uploads/2022/07/Recover\\_or\\_remove\\_registry\\_key\\_that\\_terminated\\_Photoshop\\_Express\\_service.pdf](https://officinabio.it/wp-content/uploads/2022/07/Recover_or_remove_registry_key_that_terminated_Photoshop_Express_service.pdf) [https://www.townofgb.org/sites/g/files/vyhlif636/f/uploads/parks\\_usage\\_request\\_form\\_and\\_instructions\\_2017.pdf](https://www.townofgb.org/sites/g/files/vyhlif636/f/uploads/parks_usage_request_form_and_instructions_2017.pdf) <http://texocommunications.com/adobe-photoshop-cc-2018-download-2020-01-12-·-2020-02-01/> https://med-smi.com/ / إماليم-أهلا/ [https://startclube.net/upload/files/2022/07/5HMSOkLJt66VSpwIeBIx\\_01\\_fb84540507fdfde6ae2d13eee4e0068c\\_file.pdf](https://startclube.net/upload/files/2022/07/5HMSOkLJt66VSpwIeBIx_01_fb84540507fdfde6ae2d13eee4e0068c_file.pdf) <https://superstitionsar.org/live-animations-in-photoshop-cs6/> [https://clasificadostampa.com/advert/in-this-page-you-will-be-downloading-adobe-photoshop-cc-2018-video-guide-byadmin](https://clasificadostampa.com/advert/in-this-page-you-will-be-downloading-adobe-photoshop-cc-2018-video-guide-byadmin-team-which-includes-4-files-adobe-photoshop-cc-2018-crack-serial-number-driver-amtlib-crack-exe-and-photoshop-c/)[team-which-includes-4-files-adobe-photoshop-cc-2018-crack-serial-number-driver-amtlib-crack-exe-and-photoshop-c/](https://clasificadostampa.com/advert/in-this-page-you-will-be-downloading-adobe-photoshop-cc-2018-video-guide-byadmin-team-which-includes-4-files-adobe-photoshop-cc-2018-crack-serial-number-driver-amtlib-crack-exe-and-photoshop-c/) [https://keyandtrust.com/wp-content/uploads/2022/07/20000\\_Custom\\_Photoshop\\_Shape\\_Patterns.pdf](https://keyandtrust.com/wp-content/uploads/2022/07/20000_Custom_Photoshop_Shape_Patterns.pdf) <http://www.studiofratini.com/adobe-photoshop-cs3-the-best-way-to-learn-photoshop/> <https://www.careerfirst.lk/sites/default/files/webform/cv/ikealaur811.pdf> [https://dulcexv.com/wp-content/uploads/2022/07/download\\_brush\\_lamp\\_photoshop.pdf](https://dulcexv.com/wp-content/uploads/2022/07/download_brush_lamp_photoshop.pdf) [https://nakvartire.com/wp-content/uploads/2022/07/happy\\_birthday\\_fonts\\_for\\_photoshop\\_free\\_download.pdf](https://nakvartire.com/wp-content/uploads/2022/07/happy_birthday_fonts_for_photoshop_free_download.pdf) [https://juliepetit.com/wp-content/uploads/2022/07/photoshop\\_dry\\_brushes\\_free\\_download.pdf](https://juliepetit.com/wp-content/uploads/2022/07/photoshop_dry_brushes_free_download.pdf) <https://www.vclouds.com.au/watercolor-psd-photoshop-brushes-and-textures-free/> <https://claverfox.com/advert/download-adobe-photoshop-elements-2020/> <https://psychomotorsports.com/atv/25788-free-50-photoshop-luts-lightroom-collection-free-download-2018/>